## **الدوال في الماتالب functions**

هي مجموعة من الأجراءات تكتب على شكل ايعازات في لغة الماتلاب لتقوم بعمل معين , حيث يمكن تقسيم الأجراء الى مجموعة من الدوال و يمكن استدعاء الدالة داخل دالة اخرى أو مباشرة من . command window شاشة

مثال : اكتب دالة لحساب معادلة من الدرجة الثانية

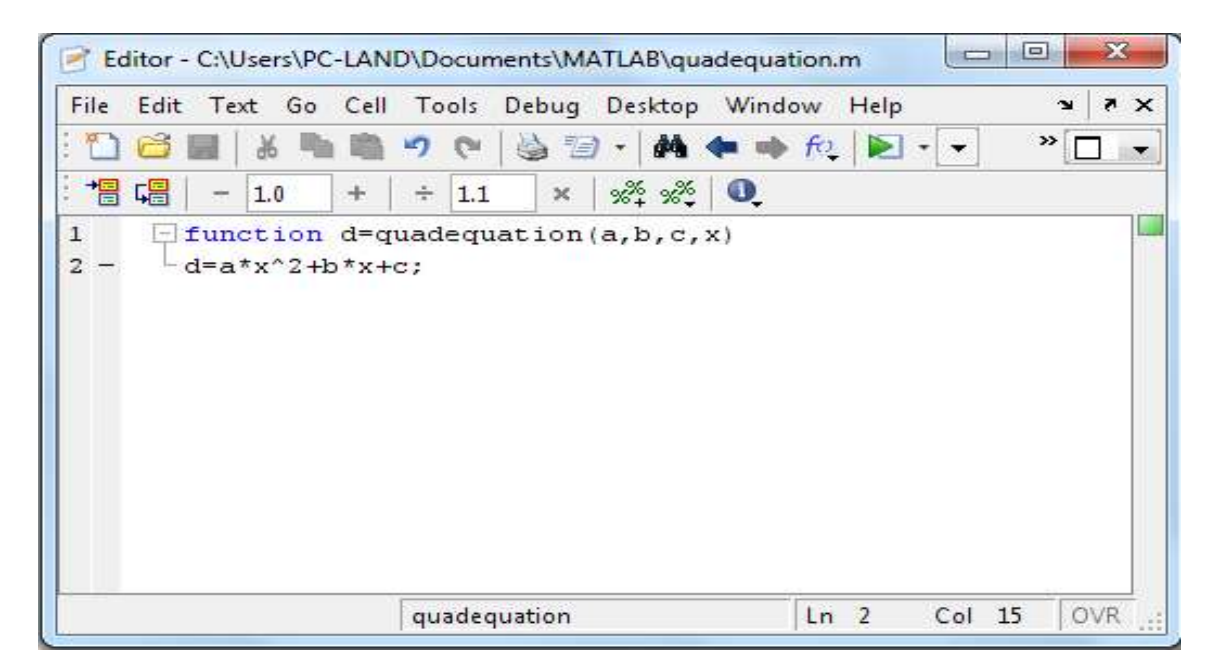

و عند التنفيذ فاننا نكتب في شاشة الـ window command

```
>> d=quadequation(2,3,4,5)
```
 $d=$ 

69

مثال :اكتب برنامج أليجاد مفكوك أي عدد ( factorial(

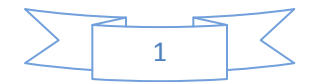

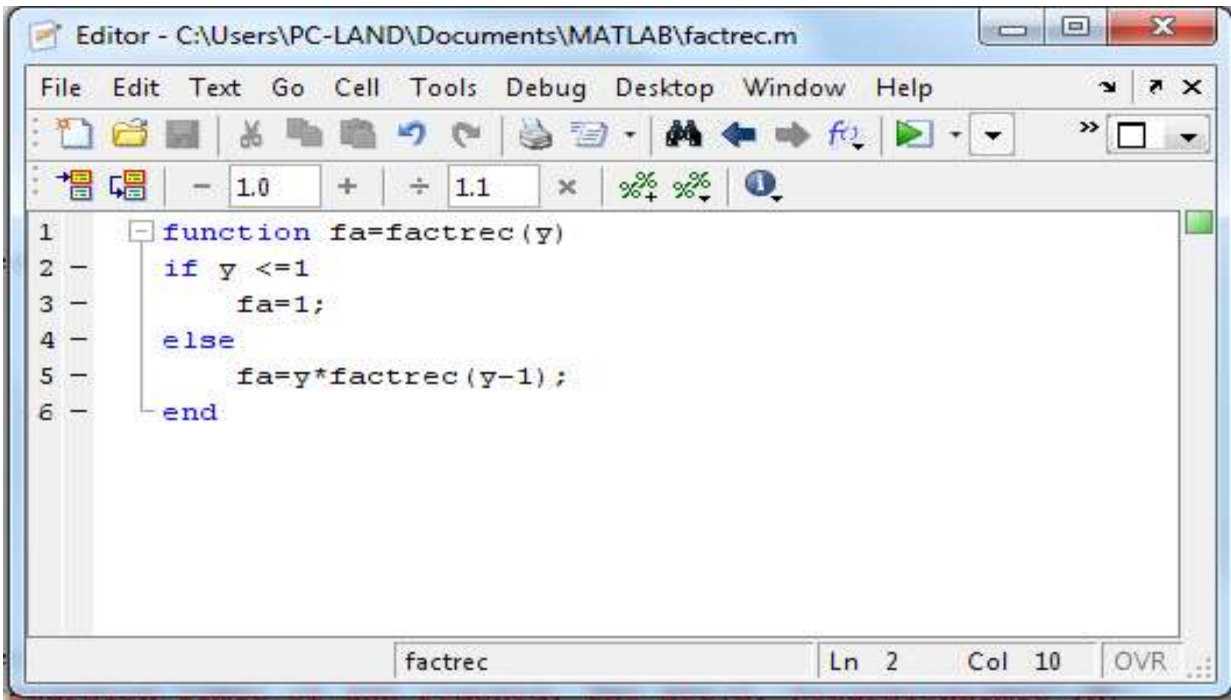

وعند التنفيذ في شاشة الـ window command يكون

>> fa=factrec(5)

Fa=

120

مالحظة : لتنفيذ البرنامج نكتب ما بعد function كما هو بدون تغير وباألسم الذي تم حفظ البرنامج به

دوال بمخرجات بدون مدخلات (المدخلات يتم تمرير ها للبرنامج خلال التطبيق ) :

مثال : اكتب برنامج ينتج مضاعفات الرقم الذي يدخله المستخدم اذا كان الرقم المدخل اكبر من 1

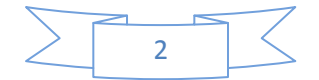

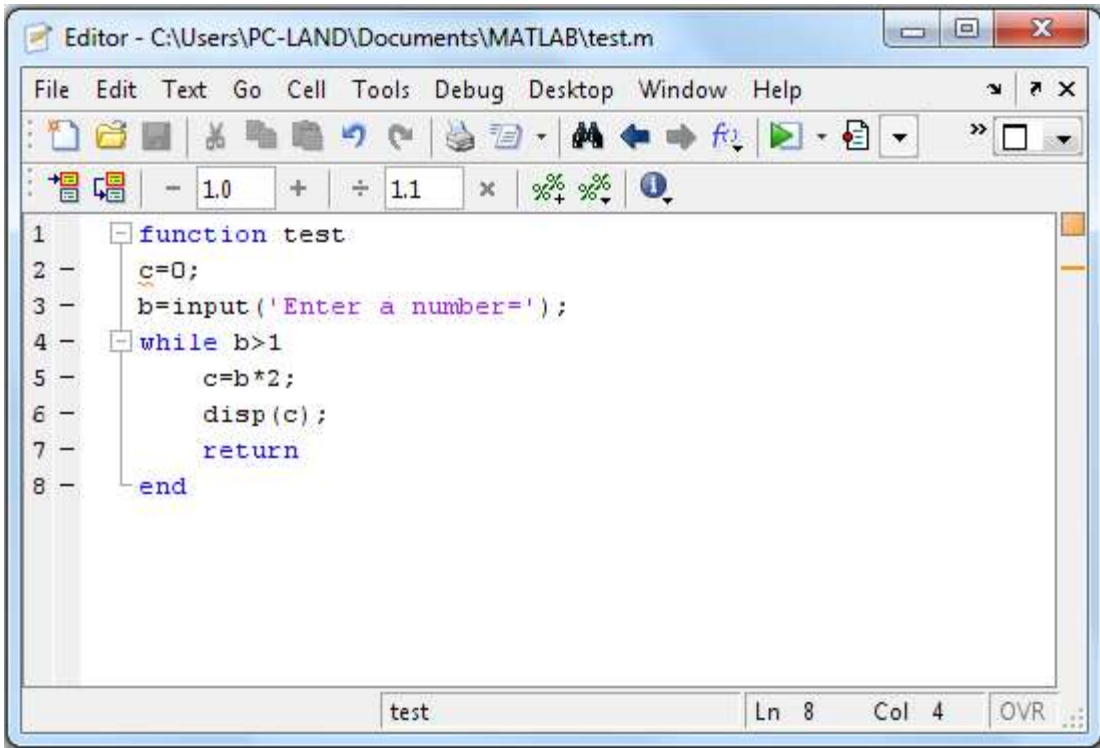

و عند التنفيذ نكتب في نافذة الـ window command

>> Enter a number = 5

10

س // اكتب برنامج يقوم باحتساب المعدل لطلبة قسم الرياضيات وتطبيقات الحاسوب مع اعطاء التقدير النهائي ؟

M-file توابع

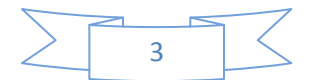

```
-1 inline التوابع المحشورة :فكما نعلم ان matlab ال يقبل بوجود متغيرات أو رموز غير معرفة 
   وفي حالة البرمجة عندما نرغب بادخال دالة أو كتابة دالة ونريد اختبارها على مجموعة بيانات 
    يكون من الصعب علينا ذلك ففي حالة متعددات الحدود نكتب معامالت المتغير لكي يجري لها 
         األجراء المطلوب , فنستخدم األيعاز inline لكي يعلم الماتالب بانه سوف يتم ادخال قيم 
                                                                           المتغيرات الحقاً
```

```
مثال :
```

```
\Rightarrow s = inline( 'sin(x)', 'x')
```
 $S=$ 

```
Inline function=
```
 $S(x)=sin(x)$ 

```
>> y= inline(' exp(x+t)', ' x ', ' t ')
```
 $Y=$ 

```
Inline function =
```

```
Y(x, t) = exp(x+t)
```
-2 ايعاز feval التقييم : ويعمل هذا األيعاز على ادخال قيم المتغيرات الى الدالة التي تم اخالها عن طريق الأيعاز inline وحساب الناتج ليعطيه

```
\gg g= feval(s, pi/2)
g=1
>> F=feval( y ,pi/2, 2 )
F=35.5449
```
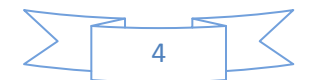